# Package 'seqgendiff'

May 24, 2020

<span id="page-0-0"></span>Type Package

Title RNA-Seq Generation/Modification for Simulation

Version 1.2.2

Description Generates/modifies RNA-seq data for use in simulations. We provide a suite of functions that will add a known amount of signal to a real RNA-seq dataset. The advantage of using this approach over simulating under a theoretical distribution is that common/annoying aspects of the data are more preserved, giving a more realistic evaluation of your method. The main functions are select\_counts(), thin\_diff(), thin\_lib(), thin\_gene(), thin\_2group(), thin\_all(), and effective\_cor(). See Gerard (2020) <doi:10.1186/s12859-020-3450-9> for details on the implemented methods.

License GPL-3

Encoding UTF-8

LazyData true

URL <https://github.com/dcgerard/seqgendiff>

BugReports <http://github.com/dcgerard/seqgendiff/issues>

RoxygenNote 7.1.0

Suggests covr, testthat (>= 2.1.0), SummarizedExperiment, DESeq2, knitr, rmarkdown, airway, limma, qvalue, edgeR, optmatch

Imports assertthat, irlba, sva, pdist, matchingR, clue, cate

VignetteBuilder knitr

NeedsCompilation no

Author David Gerard [aut, cre] (<https://orcid.org/0000-0001-9450-5023>)

Maintainer David Gerard <gerard.1787@gmail.com>

Repository CRAN

Date/Publication 2020-05-24 19:20:05 UTC

# <span id="page-1-0"></span>R topics documented:

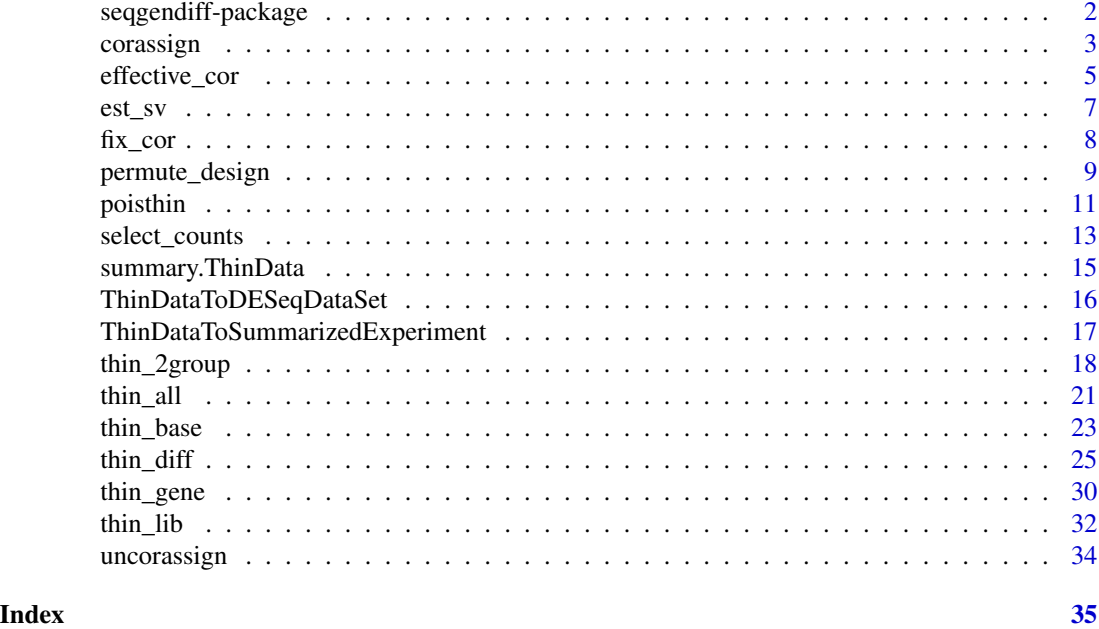

seqgendiff-package *seqgendiff: Sequence Generation/Modification for Differential Expression Analysis and Beyond.*

# Description

This package is designed to take real RNA-seq data and alter it by adding a known amount of signal. You can then use this modified dataset in simulation studies for differential expression analysis, factor analysis, confounder adjustment, or library size adjustment. The advantage of this way of simulating data is that you can see how your method behaves when the simulated data exhibit common (and annoying) features of real data. For example, in the real world data are not normally (or negative binomially) distributed and unobserved confounding is a major issue. This package will simulate data that exhibit these characteristics. The methods used in this package are described in detail in Gerard (2019).

#### seqgendiff Functions

- [select\\_counts](#page-12-1) Subsample the columns and rows of a real RNA-seq count matrix. You would then feed this sub-matrix into one of the thinning functions below.
- [thin\\_diff](#page-24-1) The function most users should be using for general-purpose binomial thinning. For the special applications of the two-group model or library/gene thinning, see the functions listed below.
- [thin\\_2group](#page-17-1) The specific application of thinning in the two-group model.
- [thin\\_lib](#page-31-1) The specific application of library size thinning.

#### <span id="page-2-0"></span>corassign 3

- [thin\\_gene](#page-29-1) The specific application of total gene expression thinning.
- [thin\\_all](#page-20-1) The specific application of thinning all counts.
- [effective\\_cor](#page-4-1) Returns an estimate of the actual correlation between surrogate variables and a user-specified design matrix.
- [ThinDataToSummarizedExperiment](#page-16-1) Converts a ThinData object to a SummarizedExperiment object.

[ThinDataToDESeqDataSet](#page-15-1) Converts a ThinData object to a DESeqDataSet object.

# Author(s)

David Gerard

# References

• Gerard, D (2020). "Data-based RNA-seq simulations by binomial thinning." *BMC Bioinformatics*. 21(1), 206. doi: [10.1186/s12859-020-3450-9.](https://doi.org/10.1186/s12859-020-3450-9)

<span id="page-2-1"></span>corassign *Group assignment that is correlated with latent factors.*

# **Description**

We extract latent factors from the log of mat using an SVD, then generate an underlying groupassignment variable from a conditional normal distribution (conditional on the latent factors). This underlying group-assignment variable is used to assign groups.

# Usage

```
\frac{1}{2} corassign(mat, nfac = NULL, corvec = NULL, return = c("group", "full"))
```
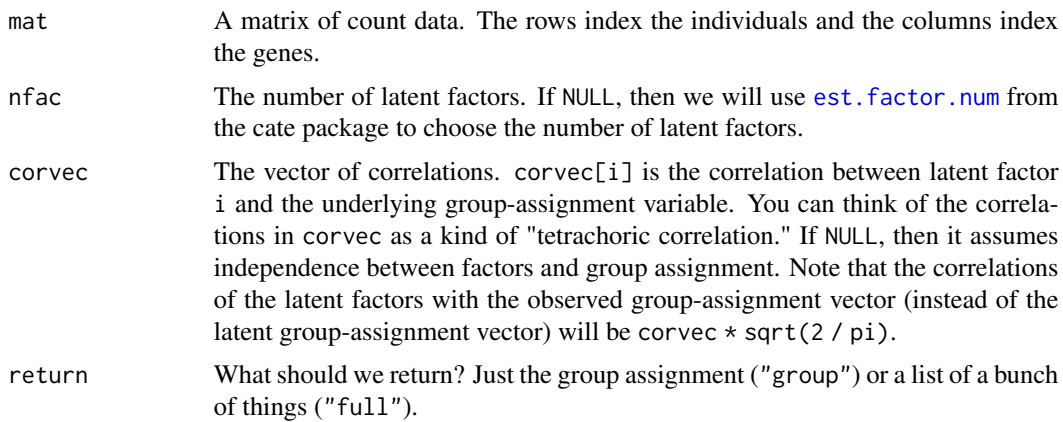

#### Details

If nfac is provided, then corvec must be the same length as nfac. If nfac is not provided, then it is assumed that the first nfac elements of corvec are the underlying correlations, if nfac turns out to be smaller than the length of corvec. If nfac turns out to be larger than the length of corvec, then the factors without defined correlations are assumed to have correlation 0.

# Value

A list with some or all of the following elements:

- x The vector of group assignments. 0L indicates membership to one group and 1L indicates membership to the other group.
- nfac The number of assumed latent factors.

facmat A matrix, whose columns contain the latent factors.

- groupfac The underlying group-assignment factor.
- corvec The correlation vector. Note that this is the correlation between random variables observed in groupfac and facmat,

If return  $=$  "group", then the list only contains  $x$ .

#### Author(s)

David Gerard

#### References

• Jingshu Wang and Qingyuan Zhao (2015). cate: High Dimensional Factor Analysis and Confounder Adjusted Testing and Estimation. R package version 1.0.4. https://CRAN.Rproject.org/package=cate

# Examples

```
## Simulate data from given matrix of counts
## In practice, you would obtain Y from a real dataset, not simulate it.
set.seed(1)
nsamp <- 1000
ngene <-10Y \le - matrix(stats::rpois(nsamp * ngene, lambda = 50), nrow = ngene)
## Set target correlation to be 0.9 and nfac to be 1
corvec <-0.9nfac \leq -1## Group assignment
cout \leq corassign(mat = t(Y),
                  nfac = nfac,corvec = corvec,
                  return = "full")
```
## Correlation between facmat and groupfac should be about 0.9

# <span id="page-4-0"></span>effective\_cor 5

```
cor(cout$facmat, cout$groupfac)
## Correlation between facmat and x should be about 0.9 \times \sqrt{2} / pi)
cor(cout$facmat, cout$x)
corvec * sqrt(2 / pi)
```
<span id="page-4-1"></span>effective\_cor *Estimates the effective correlation.*

# Description

Will return the estimated correlation between the design matrix and the surrogate variables when you assign a target correlation. The method is described in detail in Gerard (2020).

# Usage

```
effective_cor(
  design_perm,
  sv,
  target_cor,
  calc_first = c("cor", "mean"),
  method = c("optmatch", "hungarian", "marriage"),
  itemum = 1000\mathcal{L}
```
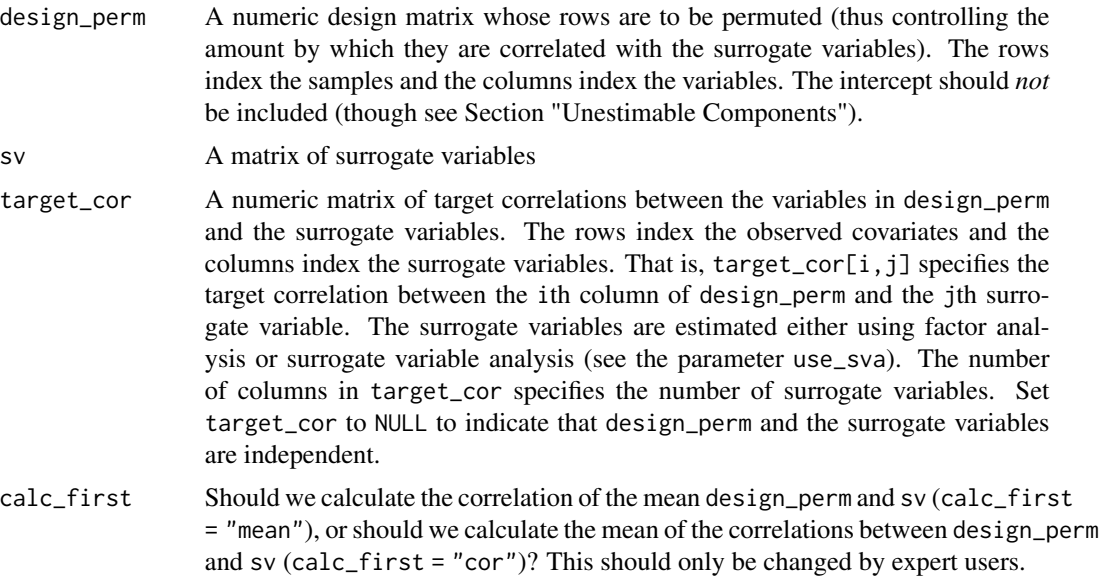

<span id="page-5-0"></span>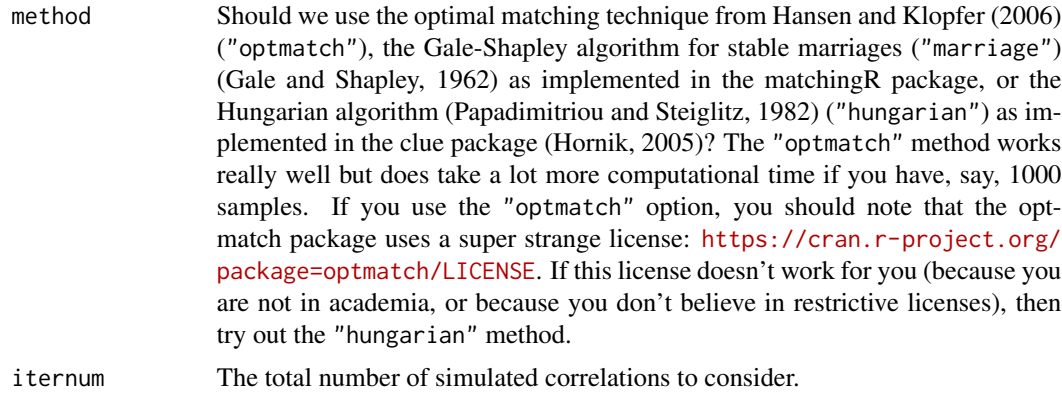

#### Details

This function permutes the rows of design\_perm many times, each time calculating the Pearson correlation between the columns of design\_perm and the columns of sv. It then returns the averages of these Pearson correlations. The permutation is done using [permute\\_design](#page-8-1).

#### Value

A matrix of correlations. The rows index the observed covariates and the columns index the surrogate variables. Element  $(i, j)$  is the estimated correlation between the ith variable in design\_perm and the jth variable in sv.

#### Author(s)

David Gerard

#### References

- Gale, David, and Lloyd S. Shapley. "College admissions and the stability of marriage." The American Mathematical Monthly 69, no. 1 (1962): 9-15.
- Gerard, D (2020). "Data-based RNA-seq simulations by binomial thinning." *BMC Bioinformatics*. 21(1), 206. doi: [10.1186/s12859-020-3450-9.](https://doi.org/10.1186/s12859-020-3450-9)
- Hansen, Ben B., and Stephanie Olsen Klopfer. "Optimal full matching and related designs via network flows." Journal of computational and Graphical Statistics 15, no. 3 (2006): 609-627.
- Hornik K (2005). "A CLUE for CLUster Ensembles." Journal of Statistical Software, 14(12). doi: 10.18637/jss.v014.i12
- C. Papadimitriou and K. Steiglitz (1982), Combinatorial Optimization: Algorithms and Complexity. Englewood Cliffs: Prentice Hall.

## Examples

```
## Generate the design matrices and set target correlation -----------------
n < -10design_perm <- cbind(rep(c(0, 1), each = n / 2),
                      rep(c(\emptyset, 1), length.out = n))
```
#### <span id="page-6-0"></span>est\_sv 7

```
sv <- matrix(rnorm(n))
target\_cor \leftarrow matrix(c(0.9, 0.1), ncol = 1)## Get estimated true correlation ------------------------------------------
## You should use a much larger iternum in practice
effective_cor(design_perm = design_perm,
              sv = sv,target_cor = target_cor,
              itemum = 10)
```
est\_sv *Estimate the surrogate variables.*

### Description

This will use either [sva](#page-0-0) or an SVD on the residuals of a regression of mat on design\_obs to estimate the surrogate variables.

# Usage

est\_sv(mat, n\_sv, design\_obs, use\_sva = FALSE)

### Arguments

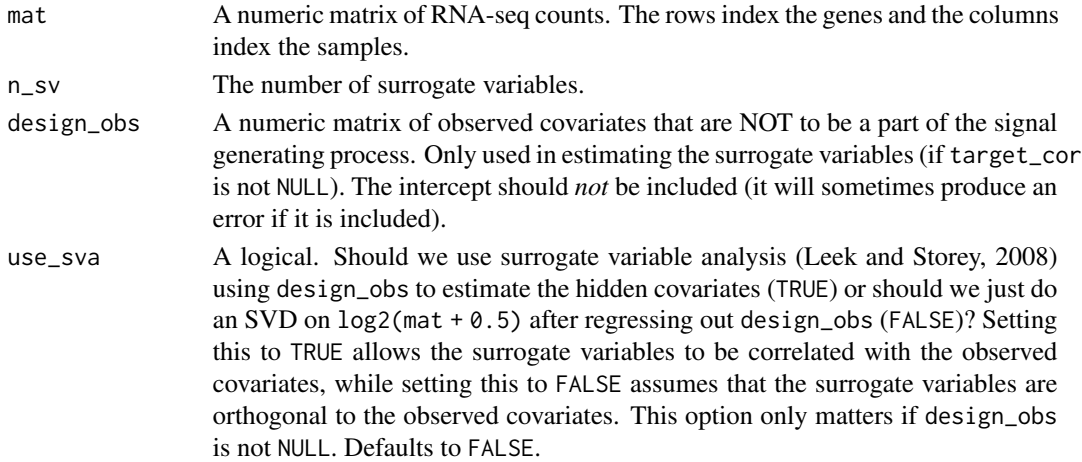

# Value

A matrix of estimated surrogate variables. The columns index the surrogate variables and the rows index the individuals. The surrogate variables are centered and scaled to have mean 0 and variance 1.

# Author(s)

David Gerard

#### <span id="page-7-1"></span><span id="page-7-0"></span>Description

Shrinks the target correlation using a uniform scaling factor so that the overall correlation matrix is positive semi-definite. The method is described in detail in Gerard (2020).

# Usage

fix\_cor(design\_perm, target\_cor, num\_steps = 51)

# Arguments

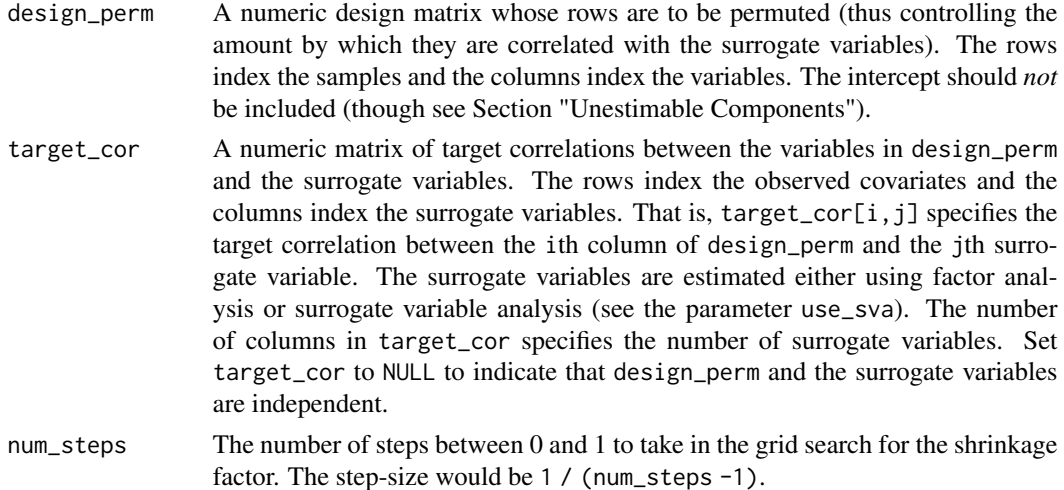

#### Details

Let  $W = \text{cor}(\text{design\_perm})$ . Let  $R = \text{target\_cor}$ . Then the overall correlation matrix is:

$$
\left(\begin{array}{cc} W & R \\ R' & I_K \end{array}\right).
$$

This function applies a multiplicative scaling factor to  $R$  until the above matrix is positive semidefinite. That is, it finds  $a$  between 0 and 1 such that

$$
\left(\begin{array}{cc} W & aR \\ aR' & I_K \end{array}\right)
$$

is positive semi-definite.

#### Value

A matrix of correlations the same dimension as  $target\_cor$ . Actually, the returned matrix is a  $*$ target\_cor, where a was determined to make the overall correlation matrix positive semi-definite.

# <span id="page-8-0"></span>Author(s)

David Gerard

# References

• Gerard, D (2020). "Data-based RNA-seq simulations by binomial thinning." *BMC Bioinformatics*. 21(1), 206. doi: [10.1186/s12859-020-3450-9.](https://doi.org/10.1186/s12859-020-3450-9)

# Examples

```
n < -10design_perm <- matrix(rep(c(0, 1), length.out = n))
target_cor <- matrix(seq(1, \theta, length.out = 10), nrow = 1)
new_cor <- seqgendiff:::fix_cor(design_perm = design_perm, target_cor = target_cor)
new_cor / target_cor
## In the case of one observed covariate, the requirement is just that
## the sum of squared correlations is less than or equal to one.
sum(target_cor ^ 2)
sum(new_cor ^ 2)
```
<span id="page-8-1"></span>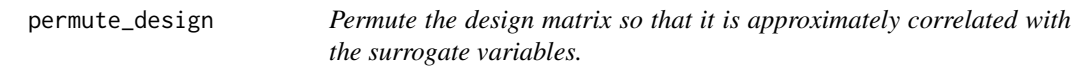

# Description

Permute the design matrix so that it is approximately correlated with the surrogate variables.

### Usage

```
permute_design(
  design_perm,
  sv,
  target_cor,
 method = c("optmatch", "hungarian", "marriage")
)
```
# Arguments

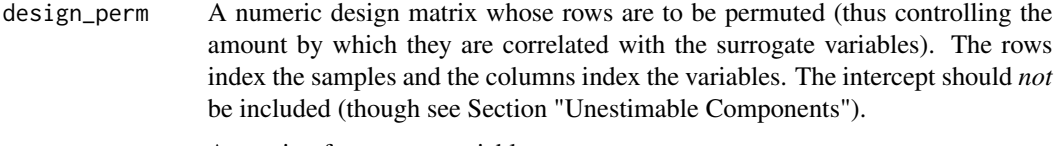

sv A matrix of surrogate variables

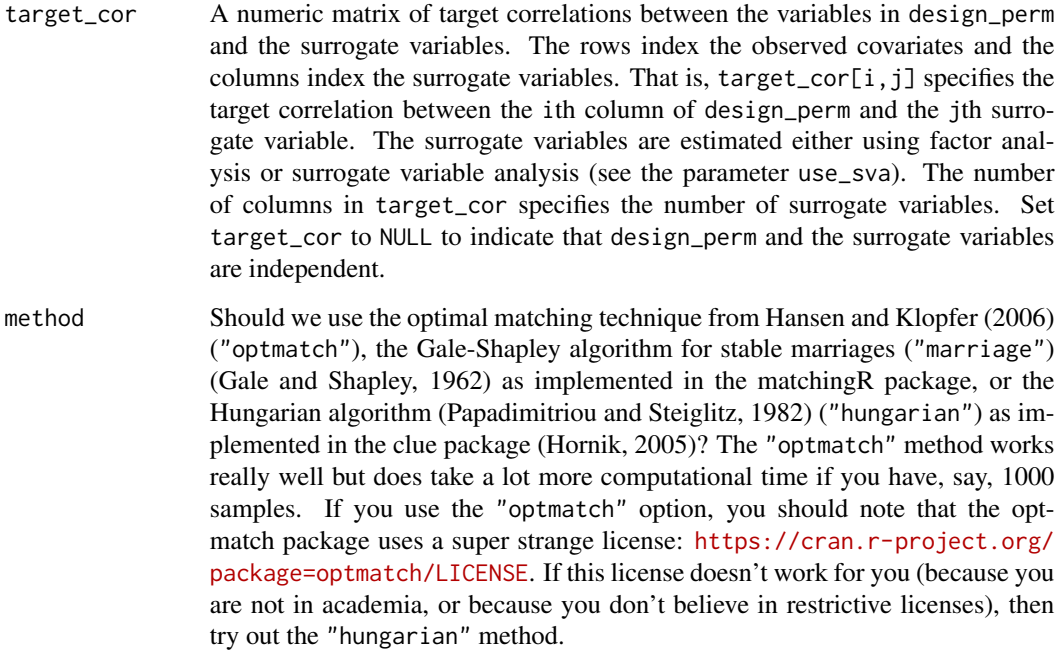

#### Value

A list with two elements:

design\_perm A row-permuted version of the user-provided design\_perm.

latent\_var A matrix of the latent variables on which design\_perm was matched.

# Author(s)

David Gerard

# References

- Hansen, Ben B., and Stephanie Olsen Klopfer. "Optimal full matching and related designs via network flows." Journal of computational and Graphical Statistics 15, no. 3 (2006): 609-627.
- Gale, David, and Lloyd S. Shapley. "College admissions and the stability of marriage." The American Mathematical Monthly 69, no. 1 (1962): 9-15.
- C. Papadimitriou and K. Steiglitz (1982), Combinatorial Optimization: Algorithms and Complexity. Englewood Cliffs: Prentice Hall.
- Hornik K (2005). "A CLUE for CLUster Ensembles." Journal of Statistical Software, 14(12). doi: 10.18637/jss.v014.i12

<span id="page-10-0"></span>

# Description

This is now defunct. Please try out [select\\_counts](#page-12-1) and [thin\\_2group](#page-17-1).

# Usage

```
poisthin(
 mat,
 nsamp = nrow(mat),
 ngene = ncol(mat),
  gselect = c("max", "random", "rand_max", "custom", "mean_max"),
 gvec = NULL,
  skip_gene = 0L,
  signal_fun = stats::rnorm,
  signal_params = list(mean = 0, sd = 1),
 prop\_null = 1,
 alpha = 0,
  group_assign = c("frac", "random", "cor"),
 group\_prop = 0.5,
 corvec = NULL
)
```
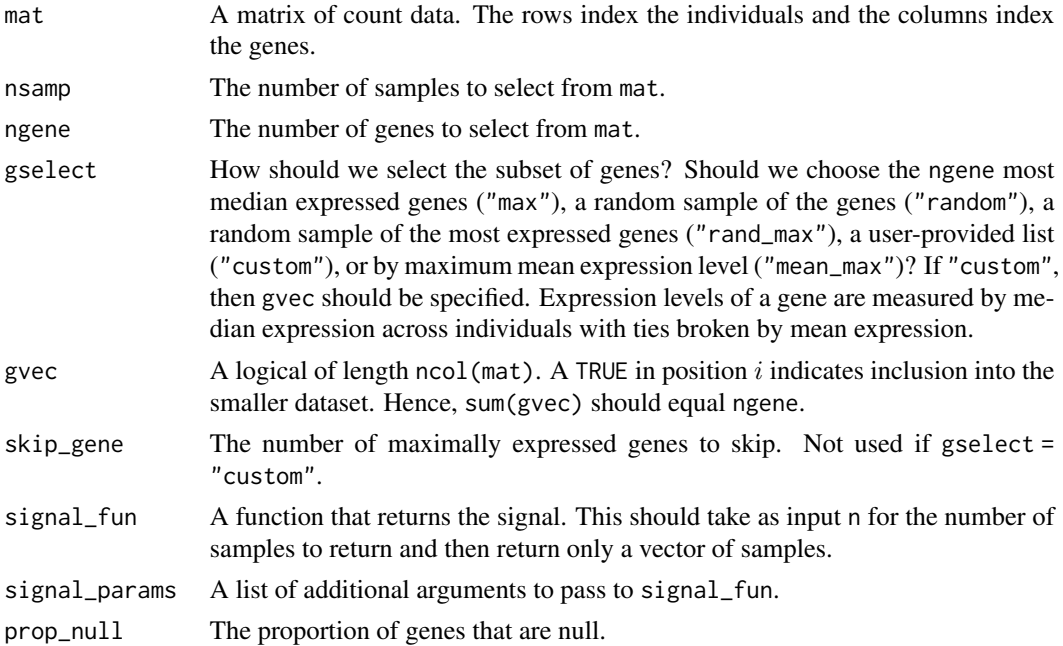

<span id="page-11-0"></span>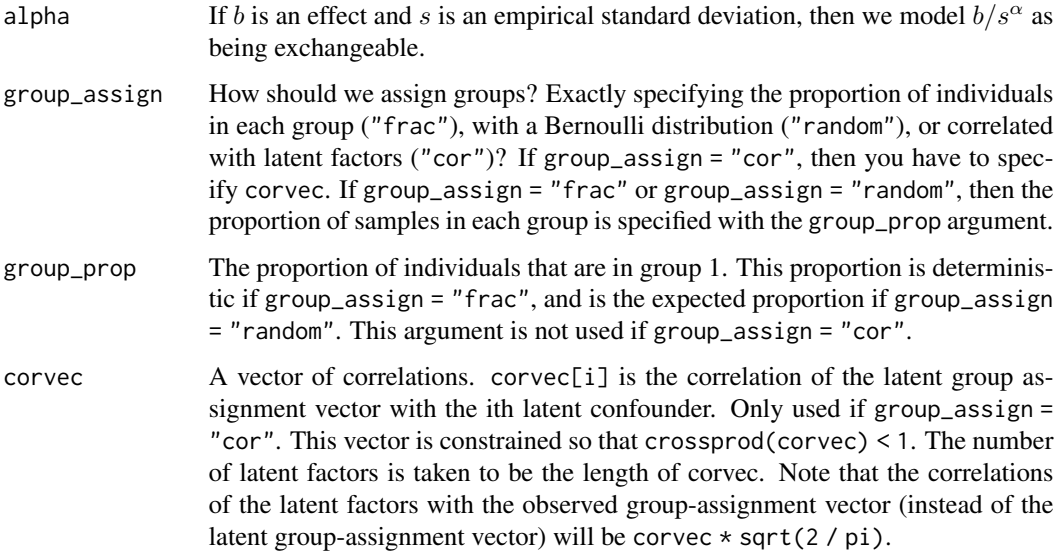

# Details

Given a matrix of RNA-seq counts, this function will randomly select two groups of samples and add signal to a known proportion of the genes. This signal is the log (base 2) effect size of the group indicator in a linear model. The user may specify the distribution of the effects.

The Poisson thinning approach first randomly assigns samples to be in one of two groups. Then, given this assignment, will Binomially sample counts with a sample size of the gene expression counts and a probability that is a function of the effect size. For details, see Gerard and Stephens (2017).

# Value

A list with the following elements:

- Y: A matrix of altered counts with nsamp rows and ngene columns.
- X: A design matrix. The first column contains a vector ones (for an intercept term) and the second column contains an indicator for group membership.
- beta: The approximately true effect sizes of  $log(Y)$   $X\beta$ .
- corassign: The output from the call to [corassign](#page-2-1). Only returned if group\_assign = "cor".

# Author(s)

David Gerard

# References

Gerard, D., & Stephens, M. (2017). Unifying and generalizing methods for removing unwanted variation based on negative controls. arXiv preprint arXiv:1705.08393.

# <span id="page-12-0"></span>select\_counts 13

#### Examples

```
## Simulate data from given matrix of counts
## In practice, you would obtain Y from a real dataset, not simulate it.
set.seed(1)
nsamp < -10ngene <- 1000
Y \le - matrix(stats::rpois(nsamp * ngene, lambda = 50), nrow = ngene)
## Apply thinning
poisout \leq poisthin(mat = t(Y),
                   nsamp = 9,
                   ngene = 999,
                   signal_fun = stats::rnorm,
                   signal_params = list(mean = 0, sd = 1),
                   prop\_null = 0.9)
## Dimension of count matrix is smaller.
dim(poisout$Y)
## Can verify signal was added by estimating it with lm().
betahat <- coef(lm(log2(poisout$Y + 1) ~ poisout$X[, 2]))[2, ]
plot(poisout$beta, betahat, xlab = "Coefficients", ylab = "Estimates")
abline(0, 1, col = 2, lty = 2)
```
<span id="page-12-1"></span>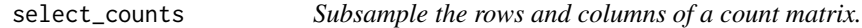

# Description

It is a good idea to subsample (each iteration) the genes and samples from a real RNA-seq dataset prior to applying [thin\\_diff](#page-24-1) (and related functions) so that your conclusions are not dependent on the specific structure of your dataset. This function is designed to efficiently do this for you.

#### Usage

```
select_counts(
 mat,
 nsamp = ncol(mat),
 ngene = nrow(mat),
 gselect = c("random", "max", "mean_max", "custom"),
 gvec = NULL,
 filter_first = FALSE,
  nskip = 0L
)
```
#### <span id="page-13-0"></span>Arguments

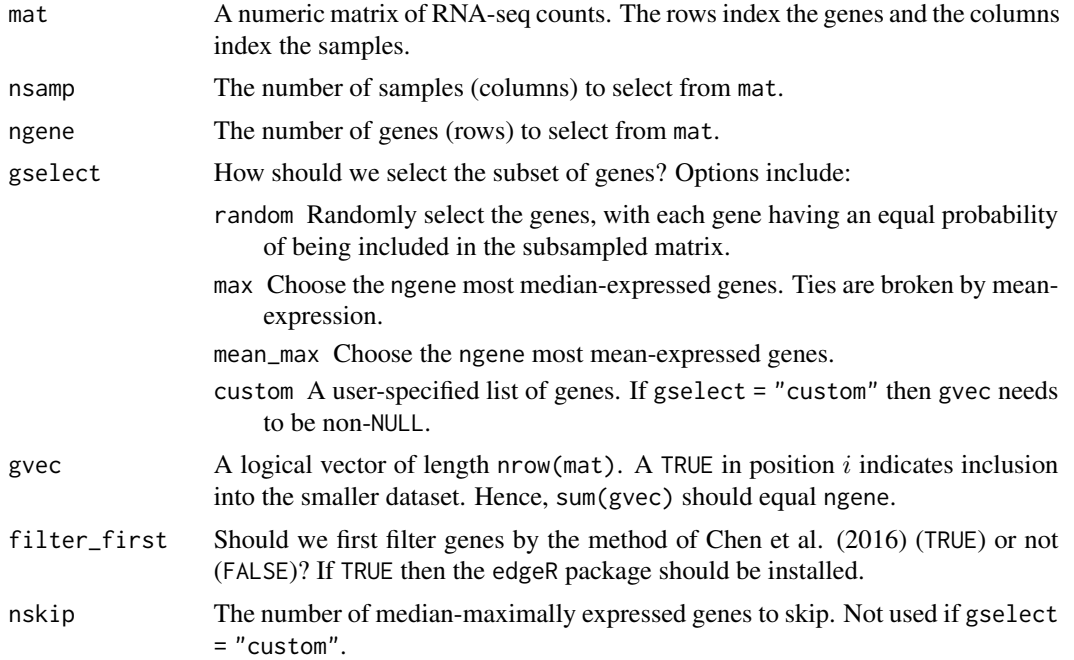

#### Details

The samples (columns) are chosen randomly, with each sample having an equal probability of being in the sub-matrix. The genes are selected according to one of four schemes (see the description of the gselect argument).

If you have edgeR installed, then some functionality is provided for filtering out the lowest expressed genes prior to applying subsampling (see the filter\_first argument). This filtering scheme is described in Chen et al. (2016). If you want more control over this filtering, you should use the [filterByExpr](#page-0-0) function from edgeR directly. You can install edgeR by following instructions here: <https://doi.org/doi:10.18129/B9.bioc.edgeR>.

#### Value

A numeric matrix, which is a ngene by nsamp sub-matrix of mat. If rownames(mat) is NULL, then the row names of the returned matrix are the indices in mat of the selected genes. If colnames(mat) is NULL, then the column names of the returned matrix are the indices in mat of the selected samples.

# Author(s)

David Gerard

# References

• Chen, Yunshun, Aaron TL Lun, and Gordon K. Smyth. "From reads to genes to pathways: differential expression analysis of RNA-Seq experiments using Rsubread and the edgeR quasilikelihood pipeline." F1000Research 5 (2016).

# <span id="page-14-0"></span>summary. ThinData 15

#### Examples

```
## Simulate data from given matrix of counts
## In practice, you would obtain mat from a real dataset, not simulate it.
set.seed(1)
n <- 100
p <- 1000
mat \le matrix(stats::rpois(n * p, lambda = 50), nrow = p)
## Subsample the matrix, then feed it into a thinning function
submat <- select_counts(mat = mat, nsamp = 10, ngene = 100)
thout \le thin_2group(mat = submat, prop_null = 0.5)
## The rownames and colnames (if NULL in mat) tell you which genes/samples
## were selected.
rownames(submat)
colnames(submat)
```
summary.ThinData *Provide summary output of a ThinData S3 object.*

#### Description

Provide summary output of a ThinData S3 object.

# Usage

```
## S3 method for class 'ThinData'
summary(object, ...)
```
# Arguments

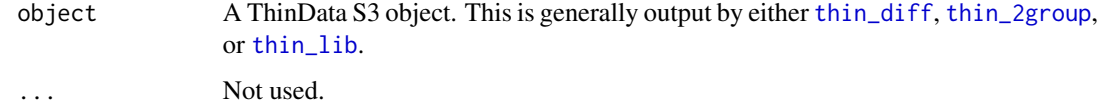

# Value

Returns nothing. Prints out some summary information on object.

# Author(s)

David Gerard

```
ThinDataToDESeqDataSet
```
*Converts a ThinData S3 object into a DESeqDataSet S4 object.*

#### Description

The design formula in the resulting DESeqDataSet is just the sum of all variables in designmat from the ThinData object (except the intercept term). You should change this design formula if you want to study other models.

#### Usage

```
ThinDataToDESeqDataSet(obj)
```
#### Arguments

obj A ThinData S3 object. This is generally output by either [thin\\_diff](#page-24-1), [thin\\_2group](#page-17-1), [thin\\_lib](#page-31-1), [thin\\_gene](#page-29-1), or [thin\\_all](#page-20-1).

#### Value

A [DESeqDataSet](#page-0-0) S4 object. This will allow you to insert the simulated data directly into DESeq2.

#### Author(s)

David Gerard

# Examples

```
## Generate simulated data and modify using thin_diff().
## In practice, you would use real data, not simulated.
set.seed(1)
n < -10p <- 1000
Z \leq - matrix(abs(rnorm(n, sd = 4)))
alpha \leq matrix(abs(rnorm(p, sd = 1)))
mat \le round(2^(alpha %*% t(Z) + abs(matrix(rnorm(n * p, sd = 5),
                                           nrow = p,
                                           ncol = n))design_perm <- cbind(rep(c(0, 1), length.out = n), runif(n))
coef\_perm <- matrix(rnorm(p * ncol(design_perm), sd = 6), nrow = p)
design_obs \leq matrix(rnorm(n), ncol = 1)
target_cor \leq matrix(c(0.9, 0))
thout \le thin_diff(mat = mat,
                  design_perm = design_perm,
                  coef_perm = coef_perm,
                  target_cor = target_cor,
                  design_obs = design_obs,
```
# <span id="page-16-0"></span>ThinDataToSummarizedExperiment 17

```
permute_method = "hungarian")
## Convert ThinData object to DESeqDataSet object.
seobj <- ThinDataToDESeqDataSet(thout)
class(seobj)
## The "01" variable in the colData corresponds to design_obs.
## The "P1" and "P2" variables in colData correspond to design_perm.
seobj
```

```
ThinDataToSummarizedExperiment
```
*Converts a ThinData S3 object into a SummarizedExperiment S4 object.*

# Description

This only keeps the mat, design\_obs, designmat, and coefmat elements of the ThinData object.

#### Usage

ThinDataToSummarizedExperiment(obj)

# Arguments

obj A ThinData S3 object. This is generally output by either [thin\\_diff](#page-24-1), [thin\\_2group](#page-17-1), [thin\\_lib](#page-31-1), [thin\\_gene](#page-29-1), or [thin\\_all](#page-20-1).

## Value

A [SummarizedExperiment](#page-0-0) S4 object. This is often used in Bioconductor when performing differential expression analysis.

#### Author(s)

David Gerard

# Examples

```
## Generate simulated data and modify using thin_diff().
## In practice, you would use real data, not simulated.
set.seed(1)
n < -10p <- 1000
Z \leq - matrix(abs(rnorm(n, sd = 4)))
alpha \leq matrix(abs(rnorm(p, sd = 1)))
```

```
mat \le round(2^(alpha %*% t(Z) + abs(matrix(rnorm(n * p, sd = 5),
                                           nrow = p,
                                           ncol = n)))
design_perm <- cbind(rep(c(0, 1), length.out = n), runif(n))
coef_perm <- matrix(rnorm(p * ncol(design\_perm), sd = 6), nrow = p)
design_obs <- matrix(rnorm(n), ncol = 1)
target\_cor \leftarrow matrix(c(0.9, 0))thout \le thin_diff(mat = mat,
                  design_perm = design_perm,
                  coef_perm = coef_perm,
                  target_cor = target_cor,
                  design_obs = design_obs,
                  permute_method = "hungarian")
## Convert ThinData object to SummarizedExperiment object.
seobj <- ThinDataToSummarizedExperiment(thout)
class(seobj)
## The "01" variable in the colData corresponds to design_obs.
## The "P1" and "P2" variables in colData correspond to design_perm.
seobj
```
<span id="page-17-1"></span>

```
thin_2group Binomial thinning in the two-group model.
```
#### Description

Given a matrix of real RNA-seq counts, this function will randomly assign samples to one of two groups, draw the log2-fold change in expression between two groups for each gene, and add this signal to the RNA-seq counts matrix. The user may specify the proportion of samples in each group, the proportion of null genes (where the log2-fold change is 0), and the signal function. This is a specific application of the general binomial thinning approach implemented in [thin\\_diff](#page-24-1).

#### Usage

```
thin_2group(
  mat,
  prop\_null = 1,
  signal_fun = stats::rnorm,
  signal_params = list(mean = 0, sd = 1),
  group_prop = 0.5,
  corvec = NULL,
  alpha = 0,
 permute_method = c("optmatch", "hungarian", "marriage"),
  type = c("thin", "mult")
)
```
# thin\_2group 19

# Arguments

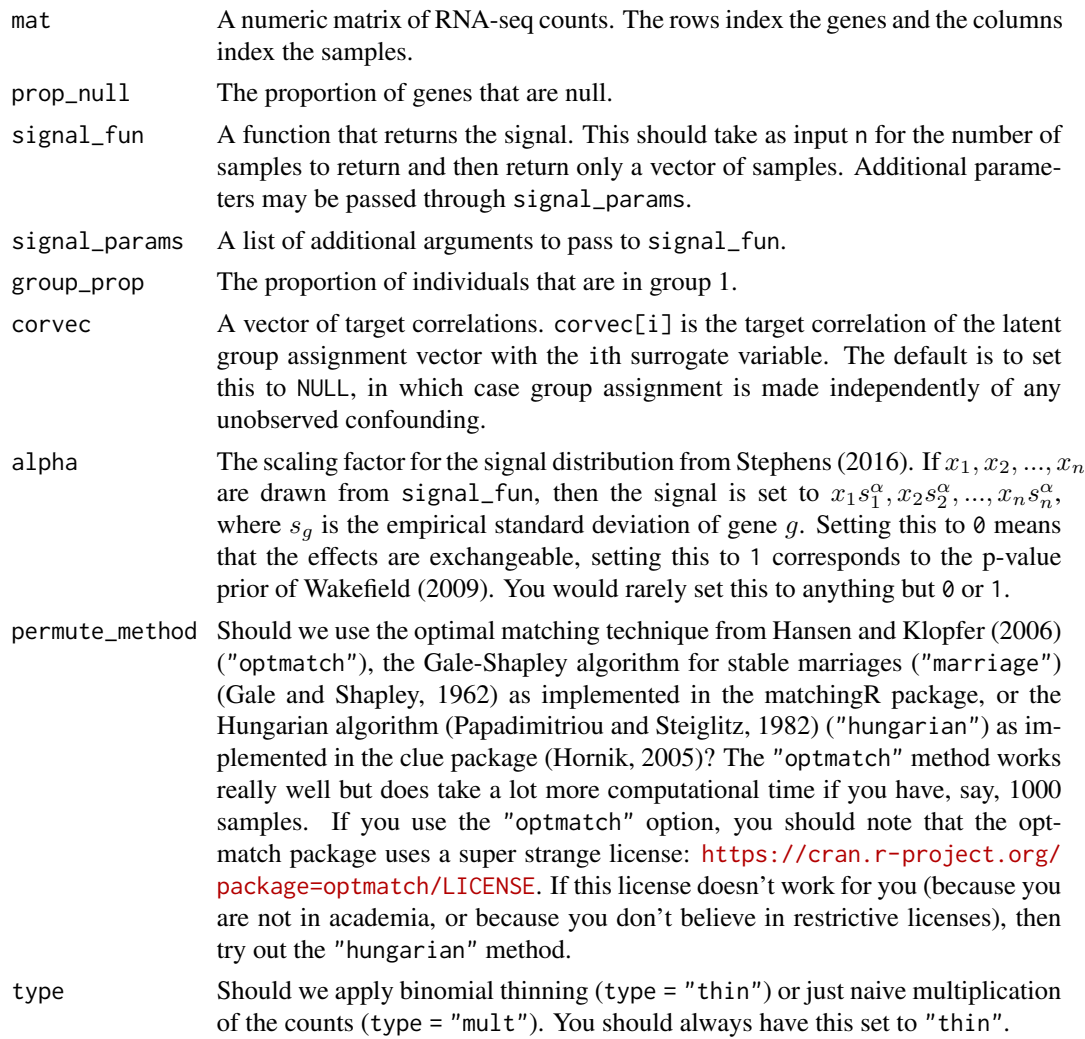

#### Details

The specific application of binomial thinning to the two-group model was used in Gerard and Stephens (2017) and Gerard and Stephens (2018). This is a specific case of the general method described in Gerard (2020).

# Value

A list-like S3 object of class ThinData. Components include some or all of the following:

mat The modified matrix of counts.

designmat The design matrix of variables used to simulate signal. This is made by column-binding design\_fixed and the permuted version of design\_perm.

coefmat A matrix of coefficients corresponding to designmat.

- <span id="page-19-0"></span>design\_obs Additional variables that should be included in your design matrix in downstream fittings. This is made by column-binding the vector of 1's with design\_obs.
- sv A matrix of estimated surrogate variables. In simulation studies you would probably leave this out and estimate your own surrogate variables.
- cormat A matrix of target correlations between the surrogate variables and the permuted variables in the design matrix. This might be different from the target\_cor you input because we pass it through [fix\\_cor](#page-7-1) to ensure positive semi-definiteness of the resulting covariance matrix.
- matching\_var A matrix of simulated variables used to permute design\_perm if the target\_cor is not NULL.

### Author(s)

David Gerard

#### References

- Gale, David, and Lloyd S. Shapley. "College admissions and the stability of marriage." The American Mathematical Monthly 69, no. 1 (1962): 9-15.
- Gerard, David and Matthew Stephens (2017). "Unifying and generalizing methods for removing unwanted variation based on negative controls." *arXiv* preprint arXiv:1705.08393.
- David Gerard and Matthew Stephens (2018). "Empirical Bayes shrinkage and false discovery rate estimation, allowing for unwanted variation." *Biostatistics*, doi: [10.1093/biostatis](https://doi.org/10.1093/biostatistics/kxy029)[tics/kxy029.](https://doi.org/10.1093/biostatistics/kxy029)
- Gerard, D (2020). "Data-based RNA-seq simulations by binomial thinning." *BMC Bioinformatics*. 21(1), 206. doi: [10.1186/s12859-020-3450-9.](https://doi.org/10.1186/s12859-020-3450-9)
- Hansen, Ben B., and Stephanie Olsen Klopfer. "Optimal full matching and related designs via network flows." Journal of computational and Graphical Statistics 15, no. 3 (2006): 609-627.
- Hornik K (2005). "A CLUE for CLUster Ensembles." Journal of Statistical Software, 14(12). doi: 10.18637/jss.v014.i12
- C. Papadimitriou and K. Steiglitz (1982), Combinatorial Optimization: Algorithms and Complexity. Englewood Cliffs: Prentice Hall.
- Stephens, Matthew. "False discovery rates: a new deal." Biostatistics 18, no. 2 (2016): 275- 294.
- Wakefield, Jon. "Bayes factors for genome-wide association studies: comparison with Pvalues." Genetic epidemiology 33, no. 1 (2009): 79-86.

#### See Also

- [select\\_counts](#page-12-1) For subsampling the rows and columns of your real RNA-seq count matrix prior to applying binomial thinning.
- [thin\\_diff](#page-24-1) For the more general thinning approach.
- [ThinDataToSummarizedExperiment](#page-16-1) For converting a ThinData object to a SummarizedExperiment object.
- [ThinDataToDESeqDataSet](#page-15-1) For converting a ThinData object to a DESeqDataSet object.

#### <span id="page-20-0"></span>thin\_all 21

# Examples

```
## Simulate data from given matrix of counts
## In practice, you would obtain Y from a real dataset, not simulate it.
set.seed(1)
nsamp <-10ngene <- 1000
Y \leq - matrix(stats::rpois(nsamp * ngene, lambda = 50), nrow = ngene)
thinout \le thin_2group(mat = Y,
                       prop\_null = 0.9,
                       signal_fun = stats::rexp,
                       signal_params = list(rate = 0.5))## 90 percent of genes are null
mean(abs(thinout$coef) < 10^-6)
## Check the estimates of the log2-fold change
Ynew \leftarrow log2(t(thinout$mat + 0.5))
X <- thinout$designmat
Bhat \leq coef(lm(Ynew \leq X))["X", ]
plot(thinout$coefmat,
     Bhat,
     xlab = "log2-fold change",
     ylab = "Estimated log2-fold change")
abline(0, 1, col = 2, lwd = 2)
```
<span id="page-20-1"></span>

thin\_all *Binomial thinning for altering read-depth.*

#### Description

Given a matrix of real RNA-seq counts, this function will apply a thinning factor uniformly to every count in this matrix. This uniformly lowers the read-depth for the entire dataset. The thinning factor should be provided on the log2-scale. This is a specific application of the binomial thinning approach in [thin\\_diff](#page-24-1). Though this particular form of thinning was used by Robinson and Storey (2014) in the context of deriving read-depth suggestions. It is also described in detail in Gerard (2020).

#### Usage

```
thin_all(mat, thinlog2, type = c("thin", "mult"))
```
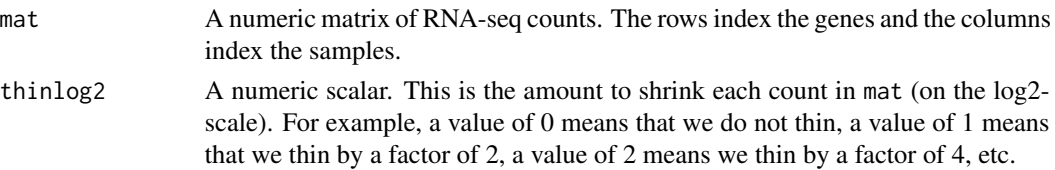

<span id="page-21-0"></span>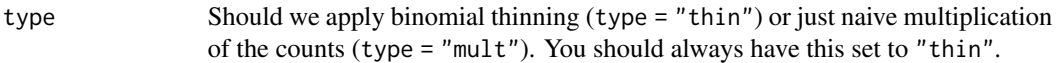

#### Value

A list-like S3 object of class ThinData. Components include some or all of the following:

- mat The modified matrix of counts.
- designmat The design matrix of variables used to simulate signal. This is made by column-binding design\_fixed and the permuted version of design\_perm.
- coefmat A matrix of coefficients corresponding to designmat.
- design\_obs Additional variables that should be included in your design matrix in downstream fittings. This is made by column-binding the vector of 1's with design\_obs.
- sv A matrix of estimated surrogate variables. In simulation studies you would probably leave this out and estimate your own surrogate variables.
- cormat A matrix of target correlations between the surrogate variables and the permuted variables in the design matrix. This might be different from the target\_cor you input because we pass it through [fix\\_cor](#page-7-1) to ensure positive semi-definiteness of the resulting covariance matrix.
- matching\_var A matrix of simulated variables used to permute design\_perm if the target\_cor is not NULL.

#### Author(s)

David Gerard

# References

- Gerard, D (2020). "Data-based RNA-seq simulations by binomial thinning." *BMC Bioinformatics*. 21(1), 206. doi: [10.1186/s12859-020-3450-9.](https://doi.org/10.1186/s12859-020-3450-9)
- Robinson, David G., and John D. Storey. "subSeq: determining appropriate sequencing depth through efficient read subsampling." Bioinformatics 30, no. 23 (2014): 3424-3426.

# See Also

- [select\\_counts](#page-12-1) For subsampling the rows and columns of your real RNA-seq count matrix prior to applying binomial thinning.
- [thin\\_diff](#page-24-1) For the more general thinning approach.
- [thin\\_lib](#page-31-1) For thinning sample-wise.
- [thin\\_gene](#page-29-1) For thinning gene-wise.
- [ThinDataToSummarizedExperiment](#page-16-1) For converting a ThinData object to a SummarizedExperiment object.

[ThinDataToDESeqDataSet](#page-15-1) For converting a ThinData object to a DESeqDataSet object.

#### <span id="page-22-0"></span>thin base 23

#### Examples

```
## Generate count data and set thinning factor
## In practice, you would obtain mat from a real dataset, not simulate it.
set.seed(1)
n < -10p <- 1000
lambda <- 1000
mat < -matrix(lambda, ncold) = n, nrow = p)thinlog2 <- 1
## Thin read-depths
thout \le thin_all(mat = mat, thinlog2 = thinlog2)
## Compare empirical and theoretical proportions
mean(thout$mat) / lambda
2 ^ -thinlog2
```
<span id="page-22-1"></span>thin\_base *Base binomial thinning function.*

#### Description

Given a matrix of counts (Y) where  $log_2(E[Y]) = Q$ , a design matrix (X), and a matrix of coefficients (B), thin\_diff will generate a new matrix of counts such that  $log_2(E[Y]) = BX' + u1' + Q$ , where  $u$  is some vector of intercept coefficients. This function is used by all other thinning functions. The method is described in detail in Gerard (2020).

# Usage

thin\_base(mat, designmat, coefmat, relative = TRUE, type = c("thin", "mult"))

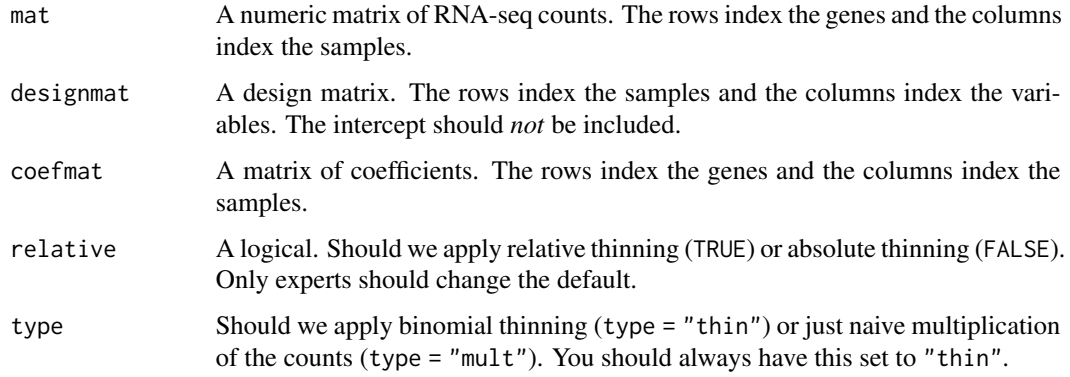

# <span id="page-23-0"></span>Value

A matrix of new RNA-seq read-counts. This matrix has the signal added from designmat and coefmat.

#### Author(s)

David Gerard

#### References

• Gerard, D (2020). "Data-based RNA-seq simulations by binomial thinning." *BMC Bioinformatics*. 21(1), 206. doi: [10.1186/s12859-020-3450-9.](https://doi.org/10.1186/s12859-020-3450-9)

#### See Also

[select\\_counts](#page-12-1) For subsampling the rows and columns of your real RNA-seq count matrix prior to applying binomial thinning.

[thin\\_diff](#page-24-1) For the function most users should be using for general-purpose binomial thinning.

[thin\\_2group](#page-17-1) For the specific application of thinning in the two-group model.

[thin\\_lib](#page-31-1) For the specific application of library size thinning.

[thin\\_gene](#page-29-1) For the specific application of total gene expression thinning.

[thin\\_all](#page-20-1) For the specific application of thinning all counts uniformly.

# Examples

```
## Simulate data from given matrix of counts
## In practice, you would obtain Y from a real dataset, not simulate it.
set.seed(1)
nsamp <-10ngene <- 1000
Y <- matrix(stats::rpois(nsamp * ngene, lambda = 100), nrow = ngene)
X \leq - matrix(rep(c(0, 1), length.out = nsamp))
B \le - matrix(seq(3, 0, length.out = ngene))
Ynew \le thin_base(mat = Y, designmat = X, coefmat = B)
## Demonstrate how the log2 effect size is B
Bhat <- coefficients(lm(t(log2(Ynew)) ~ X))["X", ]
plot(B, Bhat, xlab = "Coefficients", ylab = "Coefficient Estimates")
abline(0, 1, col = 2, 1wd = 2)
```
# <span id="page-24-1"></span><span id="page-24-0"></span>Description

Given a matrix of real RNA-seq counts, this function will add a known amount of signal to the count matrix. This signal is given in the form of a Poisson / negative binomial / mixture of negative binomials generalized linear model with a log (base 2) link. The user may specify any arbitrary design matrix and coefficient matrix. The user may also control for the amount of correlation between the observed covariates and any unobserved surrogate variables. The method is described in detail in Gerard (2020).

# Usage

```
thin_diff(
 mat,
  design_fixed = NULL,
  coef_fixed = NULL,
  design_perm = NULL,
  coef_perm = NULL,
  target_cor = NULL,
  use_sva = FALSE,design_obs = NULL,
  relative = TRUE,
  change_colnames = TRUE,
  permute_method = c("optmatch", "hungarian", "marriage"),
  type = c("thin", "mult"))
```
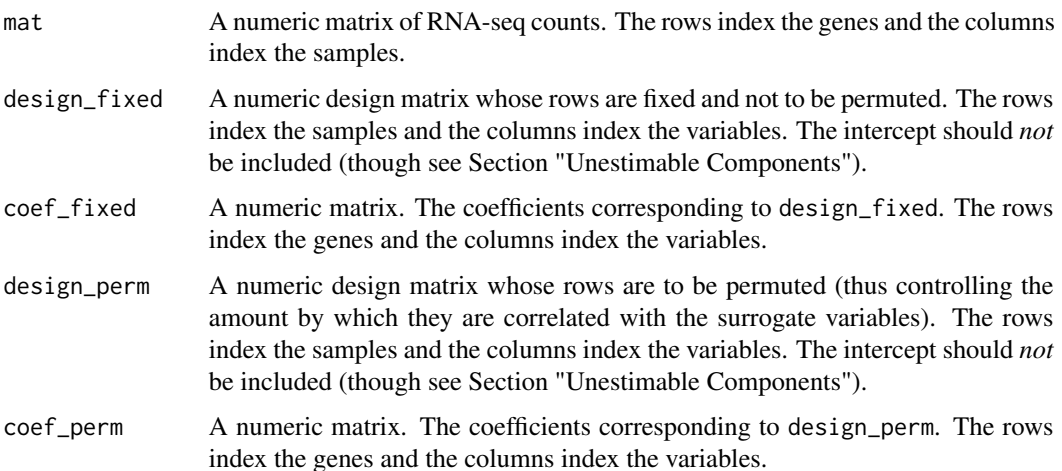

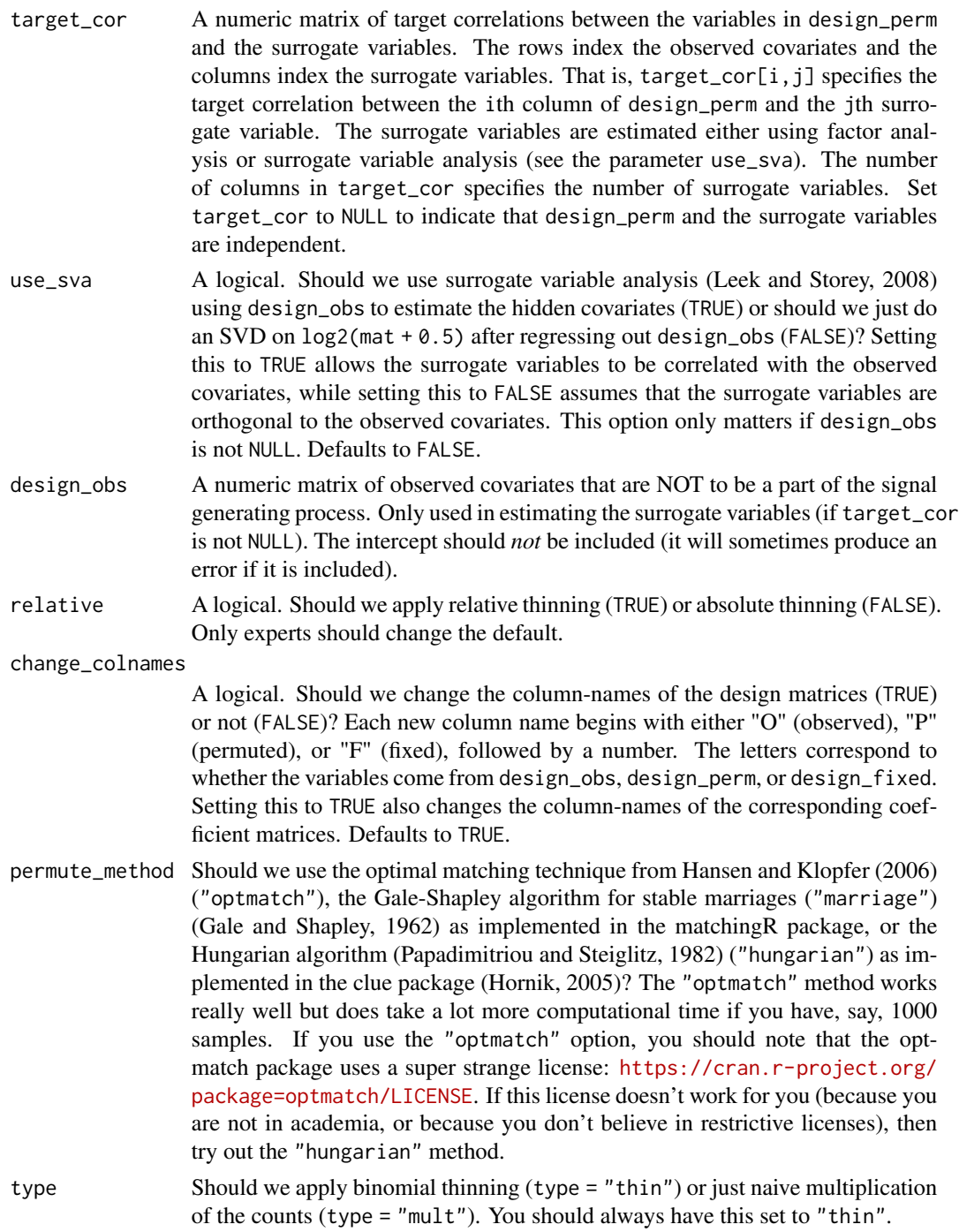

# Value

A list-like S3 object of class ThinData. Components include some or all of the following:

mat The modified matrix of counts.

- <span id="page-26-0"></span>designmat The design matrix of variables used to simulate signal. This is made by column-binding design\_fixed and the permuted version of design\_perm.
- coefmat A matrix of coefficients corresponding to designmat.
- design\_obs Additional variables that should be included in your design matrix in downstream fittings. This is made by column-binding the vector of 1's with design\_obs.
- sv A matrix of estimated surrogate variables. In simulation studies you would probably leave this out and estimate your own surrogate variables.
- cormat A matrix of target correlations between the surrogate variables and the permuted variables in the design matrix. This might be different from the target\_cor you input because we pass it through [fix\\_cor](#page-7-1) to ensure positive semi-definiteness of the resulting covariance matrix.
- matching\_var A matrix of simulated variables used to permute design\_perm if the target\_cor is not NULL.

#### Mathematical Formulation

Let

- N Be the number of samples.
- G Be the number of genes.
- $Y$  Be an  $G$  by  $N$  matrix of real RNA-seq counts. This is mat.
- $X_1$  Be an N by  $P_1$  user-provided design matrix. This is design\_fixed.
- $X_2$  Be an N by  $P_2$  user-provided design matrix. This is design\_perm.
- $X_3$  Be an N by  $P_3$  matrix of known covariates. This is design\_obs.
- $Z$  Be an N by K matrix of unobserved surrogate variables. This is estimated when target\_cor is not NULL.
- M Be a G by N of additional (unknown) unwanted variation.

We assume that Y is Poisson distributed given  $X_3$  and Z such that

$$
\log_2(EY) = \mu 1'_N + B_3 X'_3 + AZ' + M.
$$

thin\_diff() will take as input  $X_1, X_2, B_1, B_2$ , and will output a  $\tilde{Y}$  and W such that  $\tilde{Y}$  is Poisson distributed given  $X_1, X_2, X_3, W, Z$ , and M such that

$$
\log_2(E\tilde{Y}) \approx \tilde{\mu}1_N' + B_1X_1' + B_2X_2'W' + B_3X_3' + AZ' + M,
$$

where W is an N by N permutation matrix. W is randomly drawn so that  $WX_2$  and Z are correlated approximately according to the target correlation matrix.

The Poisson assumption may be generalized to a mixture of negative binomials.

#### Unestimable Components

It is possible to include an intercept term or a column from design\_obs into either design\_fixed or design\_perm. This will not produce an error and the specified thinning will be applied. However, If any column of design\_fixed or design\_perm is a vector of ones or contains a column from design\_obs, then the corresponding columns in coef\_fixed or coef\_perm cannot be estimated <span id="page-27-0"></span>by *any* method. This is represented in the output by having duplicate columns in designmat and design\_obs.

Including duplicate columns in design\_fixed and design\_perm is also allowed but, again, will produce unestimable coefficients.

Including an intercept term in design\_obs will produce an error if you are specifying correlated surrogate variables.

#### Author(s)

David Gerard

#### References

- Gale, David, and Lloyd S. Shapley. "College admissions and the stability of marriage." The American Mathematical Monthly 69, no. 1 (1962): 9-15.
- Gerard, D (2020). "Data-based RNA-seq simulations by binomial thinning." *BMC Bioinformatics*. 21(1), 206. doi: [10.1186/s12859-020-3450-9.](https://doi.org/10.1186/s12859-020-3450-9)
- Hansen, Ben B., and Stephanie Olsen Klopfer. "Optimal full matching and related designs via network flows." Journal of computational and Graphical Statistics 15, no. 3 (2006): 609-627.
- Hornik K (2005). "A CLUE for CLUster Ensembles." Journal of Statistical Software, 14(12). doi: 10.18637/jss.v014.i12
- Leek, Jeffrey T., and John D. Storey. "A general framework for multiple testing dependence." Proceedings of the National Academy of Sciences 105, no. 48 (2008): 18718-18723.
- C. Papadimitriou and K. Steiglitz (1982), Combinatorial Optimization: Algorithms and Complexity. Englewood Cliffs: Prentice Hall.

# See Also

- [select\\_counts](#page-12-1) For subsampling the rows and columns of your real RNA-seq count matrix prior to applying binomial thinning.
- [thin\\_2group](#page-17-1) For the specific application of thin\_diff to the two-group model.
- [thin\\_lib](#page-31-1) For the specific application of thin\_diff to library size thinning.
- [thin\\_gene](#page-29-1) For the specific application of thin\_diff to total gene expression thinning.
- [thin\\_all](#page-20-1) For the specific application of thin\_diff to thinning all counts uniformly.
- [thin\\_base](#page-22-1) For the underlying thinning function used in thin\_diff.
- [sva](#page-0-0) For the implementation of surrogate variable analysis.
- [ThinDataToSummarizedExperiment](#page-16-1) For converting a ThinData object to a SummarizedExperiment object.

[ThinDataToDESeqDataSet](#page-15-1) For converting a ThinData object to a DESeqDataSet object.

#### thin\_diff 29

# Examples

```
## Generate simulated data with surrogate variables
## In practice, you would obtain mat from a real dataset, not simulate it.
set.seed(1)
n < -10p <- 1000
Z \leq - matrix(abs(rnorm(n, sd = 4)))
alpha \leq matrix(abs(rnorm(p, sd = 1)))
mat \le round(2^(alpha %*% t(Z) + abs(matrix(rnorm(n * p, sd = 5),
                                             nrow = p,
                                             ncol = n))## Choose simulation parameters
design_perm <- cbind(rep(c(0, 1), length.out = n), runif(n))
coef_perm <- matrix(rnorm(p \times \text{ncol}(design_perm), sd = 6), nrow = p)
## Specify one surrogate variable (number of columns in taget_cor),
## highly correlated with first observed covariate and uncorrelated
## with second observed covariate
target_cor \leq matrix(c(0.9, 0))
## Thin
thout \leq thin_diff(mat = mat,
                   design_perm = design_perm,
                   coef_perm = coef_perm,
                   target_cor = target_cor)
## target_cor approximates correlation between estimated surrogate variable
## and matching variable.
cor(thout$matching_var, thout$sv)
## Estimated surrogate variable is associated with true surrogate variable
## (because the signal is strong in this case)
plot(Z, thout$sv, xlab = "True SV", ylab = "Estimated SV")
## So target_cor approximates correlation between surrogate variable and
## matching variables
cor(thout$matching_var, Z)
## Correlation between permuted covariates and surrogate variables are less
## close to target_cor
cor(thout$designmat, Z)
## Estimated signal is correlated to true single. First variable is slightly
## biased because the surrogate variable is not included.
Ynew \leq -\log( t \cdot ( \text{thout} \cdot \text{Mn}) + 0.5)X <- thout$designmat
coef_est <- t(coef(lm(Ynew ~ X))[2:3, ])
plot(thout$coefmat[, 1], coef_est[, 1],
     main = "First Variable",
     xlab = "Coefficient",
```

```
ylab = "Estimated Coefficient")
abline(0, 1, col = 2, 1wd = 2)plot(thout$coefmat[, 2], coef_est[, 2],
    main = "Second Variable",
    xlab = "Coefficient",
    ylab = "Estimated Coefficient")
abline(0, 1, col = 2, lwd = 2)## But estimated coefficient of the first variable is slightly closer when
## the surrogate variable is included.
Ynew \leftarrow log2(t(thout$mat) + 0.5)
X <- cbind(thout$designmat, thout$sv)
coef_est <- t(coef(lm(Ynew ~ X))[2:3, ])
plot(thout$coefmat[, 1], coef_est[, 1],
    main = "First Variable",
     xlab = "Coefficient",
    ylab = "Estimated Coefficient")
abline(0, 1, col = 2, lwd = 2)plot(thout$coefmat[, 2], coef_est[, 2],
    main = "Second Variable",
    xlab = "Coefficient",
    ylab = "Estimated Coefficient")
abline(0, 1, col = 2, 1wd = 2)
```
<span id="page-29-1"></span>thin\_gene *Binomial thinning for altering total gene expression levels*

# Description

Given a matrix of real RNA-seq counts, this function will apply a separate, user-provided thinning factor to each gene. This uniformly lowers the counts for all samples in a gene. The thinning factor should be provided on the log2-scale. This is a specific application of the binomial thinning approach in [thin\\_diff](#page-24-1). The method is described in detail in Gerard (2020).

#### Usage

```
thin_gene(mat, thinlog2, relative = FALSE, type = c("thin", "mult"))
```
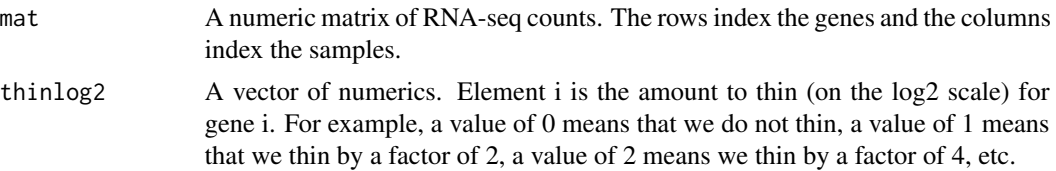

<span id="page-29-0"></span>

<span id="page-30-0"></span>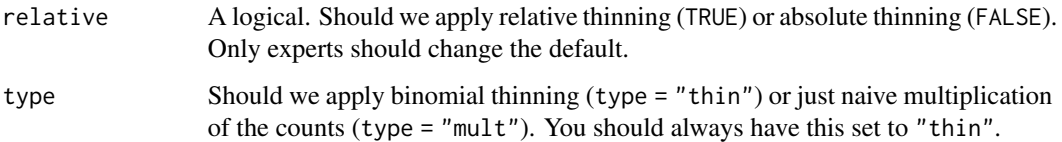

# Value

A list-like S3 object of class ThinData. Components include some or all of the following:

- mat The modified matrix of counts.
- designmat The design matrix of variables used to simulate signal. This is made by column-binding design\_fixed and the permuted version of design\_perm.
- coefmat A matrix of coefficients corresponding to designmat.
- design\_obs Additional variables that should be included in your design matrix in downstream fittings. This is made by column-binding the vector of 1's with design\_obs.
- sv A matrix of estimated surrogate variables. In simulation studies you would probably leave this out and estimate your own surrogate variables.
- cormat A matrix of target correlations between the surrogate variables and the permuted variables in the design matrix. This might be different from the target\_cor you input because we pass it through [fix\\_cor](#page-7-1) to ensure positive semi-definiteness of the resulting covariance matrix.
- matching\_var A matrix of simulated variables used to permute design\_perm if the target\_cor is not NULL.

#### Author(s)

David Gerard

#### References

• Gerard, D (2020). "Data-based RNA-seq simulations by binomial thinning." *BMC Bioinformatics*. 21(1), 206. doi: [10.1186/s12859-020-3450-9.](https://doi.org/10.1186/s12859-020-3450-9)

# See Also

- [select\\_counts](#page-12-1) For subsampling the rows and columns of your real RNA-seq count matrix prior to applying binomial thinning.
- [thin\\_diff](#page-24-1) For the more general thinning approach.
- [thin\\_lib](#page-31-1) For thinning sample-wise instead of gene-wise.
- [thin\\_all](#page-20-1) For thinning all counts uniformly.
- [ThinDataToSummarizedExperiment](#page-16-1) For converting a ThinData object to a SummarizedExperiment object.

[ThinDataToDESeqDataSet](#page-15-1) For converting a ThinData object to a DESeqDataSet object.

# Examples

```
## Generate count data and thinning factors
## In practice, you would obtain mat from a real dataset, not simulate it.
set.seed(1)
n < -10p <- 1000
lambda <- 1000
mat < - matrix(lambda, ncol = n, nrow = p)thinlog2 \leq rexp(n = p, rate = 1)
## Thin total gene expressions
thout \le thin_gene(mat = mat, thinlog2 = thinlog2)
## Compare empirical thinning proportions to specified thinning proportions
empirical_propvec <- rowMeans(thout$mat) / lambda
specified_propvec <- 2 ^ (-thinlog2)
plot(empirical_propvec, specified_propvec,
     xlab = "Empirical Thinning Proportion",
     ylab = "Specified Thinning Proportion")
abline(0, 1, col = 2, 1wd = 2)
```
<span id="page-31-1"></span>thin\_lib *Binomial thinning for altering library size.*

#### Description

Given a matrix of real RNA-seq counts, this function will apply a separate, user-provided thinning factor to each sample. This uniformly lowers the counts for all genes in a sample. The thinning factor should be provided on the log2-scale. This is a specific application of the binomial thinning approach in [thin\\_diff](#page-24-1). The method is described in detail in Gerard (2020).

#### Usage

```
thin_lib(mat, thinlog2, relative = FALSE, type = c("thin", "mult"))
```
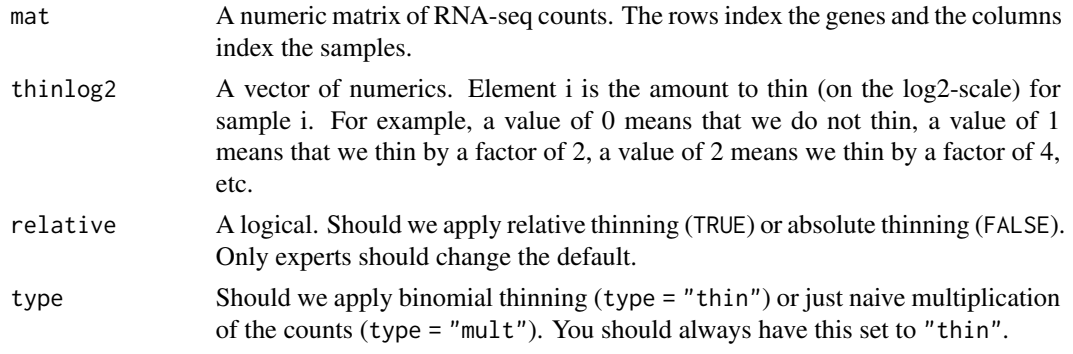

<span id="page-31-0"></span>

<span id="page-32-0"></span>thin lib 33

#### Value

A list-like S3 object of class ThinData. Components include some or all of the following:

mat The modified matrix of counts.

- designmat The design matrix of variables used to simulate signal. This is made by column-binding design\_fixed and the permuted version of design\_perm.
- coefmat A matrix of coefficients corresponding to designmat.
- design\_obs Additional variables that should be included in your design matrix in downstream fittings. This is made by column-binding the vector of 1's with design\_obs.
- sv A matrix of estimated surrogate variables. In simulation studies you would probably leave this out and estimate your own surrogate variables.
- cormat A matrix of target correlations between the surrogate variables and the permuted variables in the design matrix. This might be different from the target\_cor you input because we pass it through [fix\\_cor](#page-7-1) to ensure positive semi-definiteness of the resulting covariance matrix.
- matching\_var A matrix of simulated variables used to permute design\_perm if the target\_cor is not NULL.

#### Author(s)

David Gerard

## References

• Gerard, D (2020). "Data-based RNA-seq simulations by binomial thinning." *BMC Bioinformatics*. 21(1), 206. doi: [10.1186/s12859-020-3450-9.](https://doi.org/10.1186/s12859-020-3450-9)

#### See Also

- [select\\_counts](#page-12-1) For subsampling the rows and columns of your real RNA-seq count matrix prior to applying binomial thinning.
- [thin\\_diff](#page-24-1) For the more general thinning approach.

[thin\\_gene](#page-29-1) For thinning gene-wise instead of sample-wise.

[thin\\_all](#page-20-1) For thinning all counts uniformly.

[ThinDataToSummarizedExperiment](#page-16-1) For converting a ThinData object to a SummarizedExperiment object.

[ThinDataToDESeqDataSet](#page-15-1) For converting a ThinData object to a DESeqDataSet object.

# Examples

```
## Generate count data and thinning factors
## In practice, you would obtain mat from a real dataset, not simulate it.
set.seed(1)
n < -10p <- 1000
lambda <- 1000
mat < -matrix(lambda, ncol = n, nrow = p)
```

```
thinlog2 \leftarrow rexp(n = n, rate = 1)
## Thin library sizes
thout \le thin_lib(mat = mat, thinlog2 = thinlog2)
## Compare empirical thinning proportions to specified thinning proportions
empirical_propvec <- colMeans(thout$mat) / lambda
specified_propvec <- 2 ^ (-thinlog2)
empirical_propvec
specified_propvec
```
uncorassign *Group assignment independent of anything.*

# Description

Group assignment independent of anything.

## Usage

```
uncorassign(n, return = c("group", "full"))
```
# Arguments

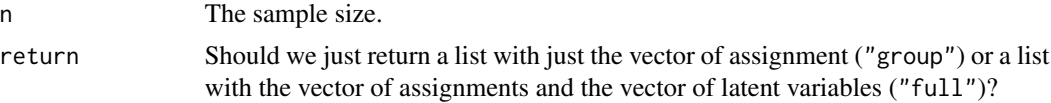

# Value

A list with some or all of the following elements.

- x The group assignment. 1L for one group and 0L for the other group.
- w The latent assignment vector (only returned if return = "full"). Negative corresponds to one group and positive corresponds to the other group.

# Author(s)

David Gerard

<span id="page-33-0"></span>

# <span id="page-34-0"></span>Index

corassign, [3,](#page-2-0) *[12](#page-11-0)* DESeqDataSet, *[16](#page-15-0)* effective\_cor, *[3](#page-2-0)*, [5](#page-4-0) est.factor.num, *[3](#page-2-0)* est\_sv, [7](#page-6-0) filterByExpr, *[14](#page-13-0)* fix\_cor, [8,](#page-7-0) *[20](#page-19-0)*, *[22](#page-21-0)*, *[27](#page-26-0)*, *[31](#page-30-0)*, *[33](#page-32-0)* permute\_design, *[6](#page-5-0)*, [9](#page-8-0) poisthin, [11](#page-10-0) select\_counts, *[2](#page-1-0)*, *[11](#page-10-0)*, [13,](#page-12-0) *[20](#page-19-0)*, *[22](#page-21-0)*, *[24](#page-23-0)*, *[28](#page-27-0)*, *[31](#page-30-0)*, *[33](#page-32-0)* seqgendiff *(*seqgendiff-package*)*, [2](#page-1-0) seqgendiff-package, [2](#page-1-0) SummarizedExperiment, *[17](#page-16-0)* summary.ThinData, [15](#page-14-0) sva, *[7](#page-6-0)*, *[28](#page-27-0)* thin\_2group, *[2](#page-1-0)*, *[11](#page-10-0)*, *[15–](#page-14-0)[17](#page-16-0)*, [18,](#page-17-0) *[24](#page-23-0)*, *[28](#page-27-0)* thin\_all, *[3](#page-2-0)*, *[16,](#page-15-0) [17](#page-16-0)*, [21,](#page-20-0) *[24](#page-23-0)*, *[28](#page-27-0)*, *[31](#page-30-0)*, *[33](#page-32-0)* thin\_base, [23,](#page-22-0) *[28](#page-27-0)* thin\_diff, *[2](#page-1-0)*, *[13](#page-12-0)*, *[15–](#page-14-0)[18](#page-17-0)*, *[20](#page-19-0)[–22](#page-21-0)*, *[24](#page-23-0)*, [25,](#page-24-0) *[30–](#page-29-0)[33](#page-32-0)* thin\_gene, *[3](#page-2-0)*, *[16,](#page-15-0) [17](#page-16-0)*, *[22](#page-21-0)*, *[24](#page-23-0)*, *[28](#page-27-0)*, [30,](#page-29-0) *[33](#page-32-0)* thin\_lib, *[2](#page-1-0)*, *[15](#page-14-0)[–17](#page-16-0)*, *[22](#page-21-0)*, *[24](#page-23-0)*, *[28](#page-27-0)*, *[31](#page-30-0)*, [32](#page-31-0) ThinDataToDESeqDataSet, *[3](#page-2-0)*, [16,](#page-15-0) *[20](#page-19-0)*, *[22](#page-21-0)*, *[28](#page-27-0)*, *[31](#page-30-0)*, *[33](#page-32-0)* ThinDataToSummarizedExperiment, *[3](#page-2-0)*, [17,](#page-16-0) *[20](#page-19-0)*, *[22](#page-21-0)*, *[28](#page-27-0)*, *[31](#page-30-0)*, *[33](#page-32-0)*

uncorassign, [34](#page-33-0)